# **SRP\_List\_SetAt**

Sets an element into an SRP List at the given index position.

## **Syntax**

SRP\_List\_SetAt(Handle, Index, Element)

#### Parameters

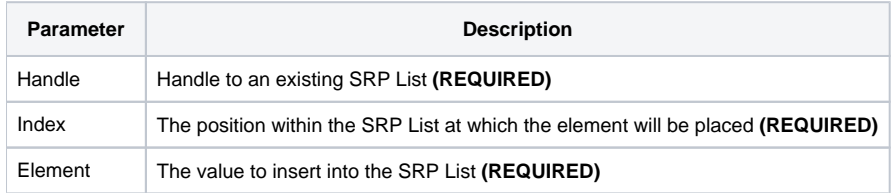

#### Remarks

The SRP\_List\_SetAt method sets a value into an SRP List at the given position. SRP\_List\_SetAt differs from [SRP\\_List\\_InsertAt](https://wiki.srpcs.com/display/SRPUtilities/SRP_List_InsertAt) in that it will replace the element at that location if one already exists.

**IMPORTANT**: You should always release the handle to an SRP List when you no longer need it by calling [SRP\\_List\\_Release.](https://wiki.srpcs.com/display/SRPUtilities/SRP_List_Release)

### Examples

```
// Create the list
Handle = SRP_List_Create()
// Set elements at several locations
SRP_List_SetAt(Handle, 1, "ABC")
SRP_List_SetAt(Handle, 5, "DEF")
SRP_List_SetAt(Handle, 1, "EFG")
// Convert the SRP List into a normal list
List = SRP_List_GetVariable(Handle, ",")
// List = "EFG,,,,DEF"
// Play nice with memory
SRP List Release(Handle)
```